# **Chapter # 13 Symbol Table**

Dr. Shaukat Ali
Department of Computer Science
University of Peshawar

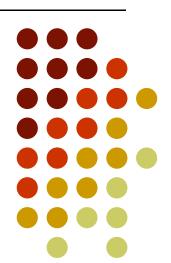

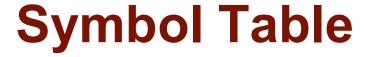

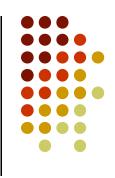

- The data structure that is created and maintained by the compilers for information storing regarding the occurrence of various entities like names of variables, functions, objects, classes
- Symbol table is used by both the analysis and the synthesis parts of a compiler

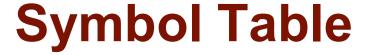

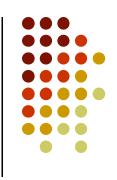

- A symbol table may serve the following purposes depending upon the language in hand:
  - To store the names of all entities in a structured form at one place
  - To verify if a variable has been declared
  - To implement type checking, by verifying assignments and expressions in the source code are semantically correct
  - To determine the scope of a name (scope resolution)

## Information Stored in Symbol Table

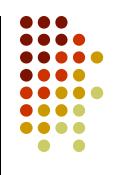

- The following possible information about identifiers are stored in symbol table
  - The name (as a string)
  - Attribute: Reserved word, Variable name, Type name, Procedure name, Constant name
  - The data type
  - The block level
  - Its scope (global, local, or parameter)
  - Its offset from the base pointer (for local variables and parameters only)

#### **Implementation**

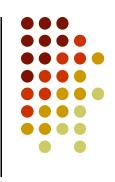

- Symbol table can be implemented as
  - Unordered List
  - Linear (sorted or unsorted) list
  - Binary Search Tree
  - Hash table
- Among all, symbol tables are mostly implemented as hash tables, where the source code symbol itself is treated as a key for the hash function and the return value is the information about the symbol.

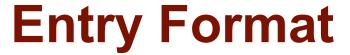

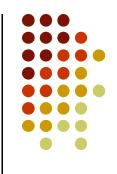

 A symbol table maintains an entry for each name in the following format:

<symbol name, type, attribute>

 For example, if a symbol table has to store information about the following variable declaration:

static int interest;

• then it should store the entry such as:

<interest, int, static>

#### **Operations**

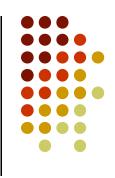

- A symbol table, either linear or hash, should provide the following operations.
  - insert()
    - This operation is more frequently used by analysis phase where tokens are identified and names are stored in the table.
    - This operation is used to add information in the symbol table about unique names occurring in the source code.
    - The format or structure in which the names are stored depends upon the compiler in hand.

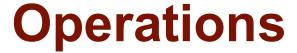

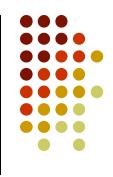

- An attribute for a symbol in the source code is the information associated with that symbol.
  - This information contains the value, state, scope, and type about the symbol.
- The insert() function takes the symbol and its attributes as arguments and stores the information in the symbol table.
- For example:

```
int a;
should be processed by the compiler as:
insert(a, int);
```

#### **Operations**

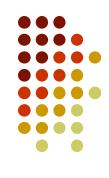

- lookup()
  - lookup() operation is used to search a name in the symbol table to determine:
    - if the symbol exists in the table.
    - if it is declared before it is being used.
    - if the name is used in the scope.
    - if the symbol is initialized.
    - if the symbol declared multiple times.
- The basic format should match the following: lookup(symbol)

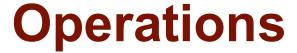

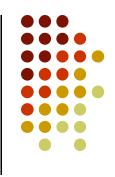

• This method returns 0 (zero) if the symbol does not exist in the symbol table. If the symbol exists in the symbol table, it returns its attributes stored in the table.

#### **Scope Management**

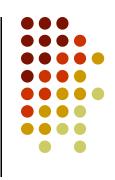

- A compiler maintains multiple block levels of symbol tables:
  - Level 0: A null hash table at level 0
  - Level 1: Keyword in the hash table at level 1
  - Level 2: Global symbol table which can be accessed by all the procedures
  - Level 4: Scope symbol tables that are created for each scope in the program

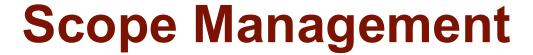

 Symbol tables are arranged in hierarchical structure as shown in the example below:

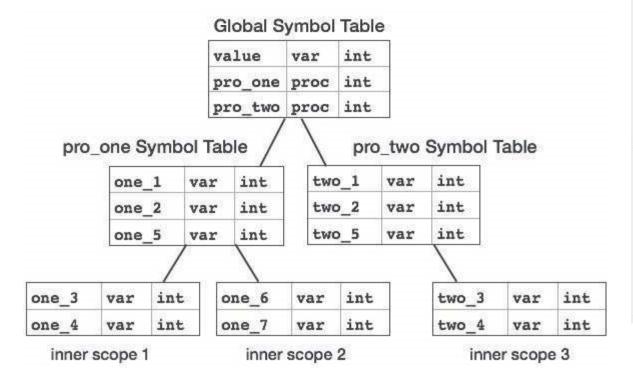

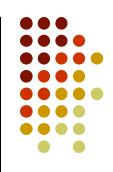

```
int value=10;
void pro one()
   int one 1;
   int one 2;
                          inner scope 1
      int one_4;
   int one 5;
      int one 6;
                         inner scope 2
     int one 7;
void pro two()
   int two 1;
   int two 2;
     int two 3;
                          inner scope 3
      int two 4;
   int two_5;
```

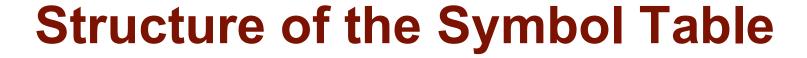

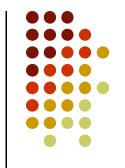

 We will implement the symbol table as a linked list of hash tables, one hash table for each block level.

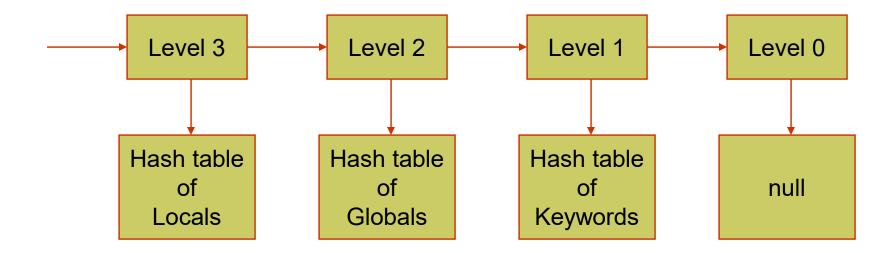

#### Structure of the Symbol Table

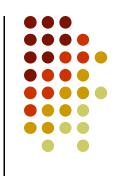

Initially, we create a null hash table at level 0.

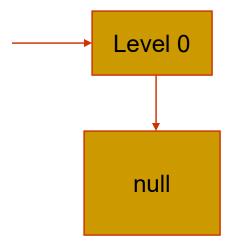

#### Structure of the Symbol Table

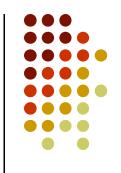

 Then we increase the block level and install the keywords in the symbol table at level 1.

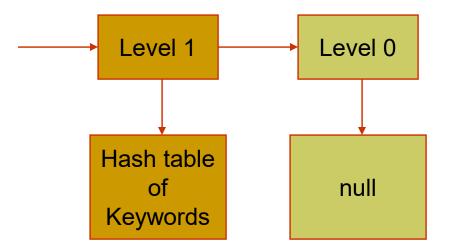

#### Structure of the Symbol Table

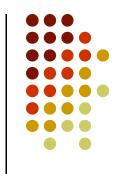

 Then we increase the block level and install the globals at level 2.

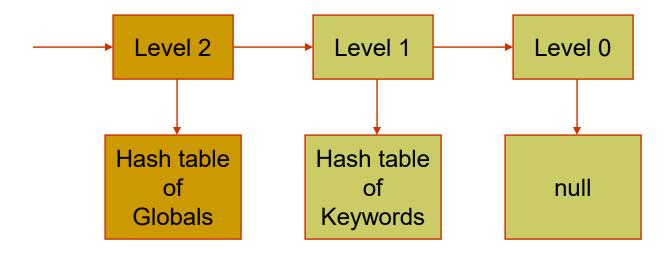

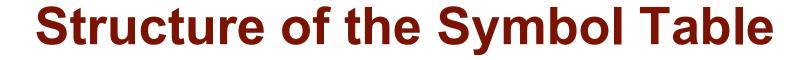

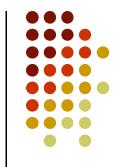

 When we enter a function, we create a level 3 hash table and store parameters and local variables there.

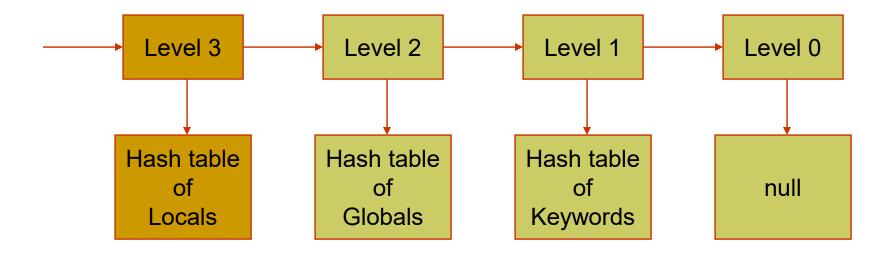

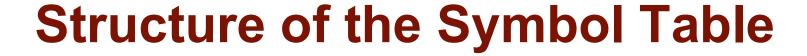

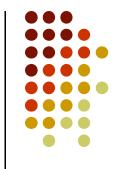

 When we leave the function, the hash table of local variables is deleted from the list.

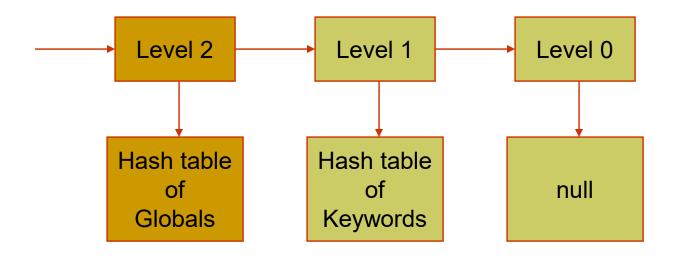

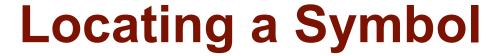

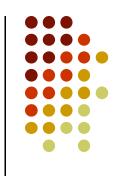

 If we enter another function, a new level 3 hash table is created.

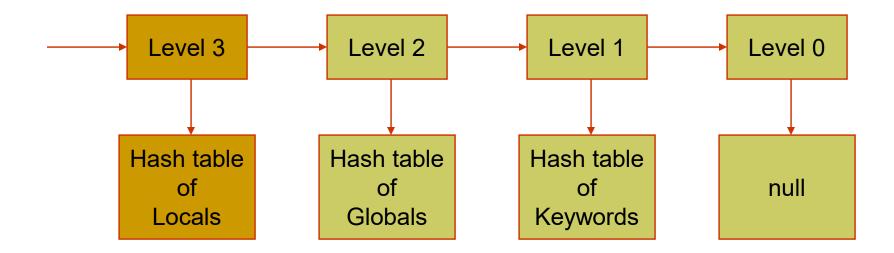

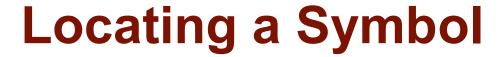

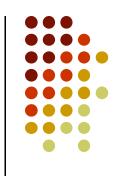

 When we look up an identifier, we begin the search at the head of the list.

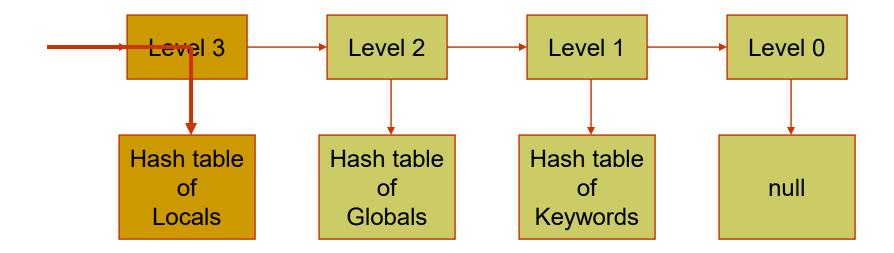

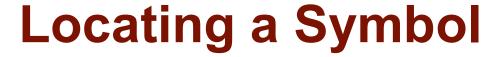

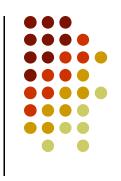

 If it is not found there, then the search continues at the lower levels.

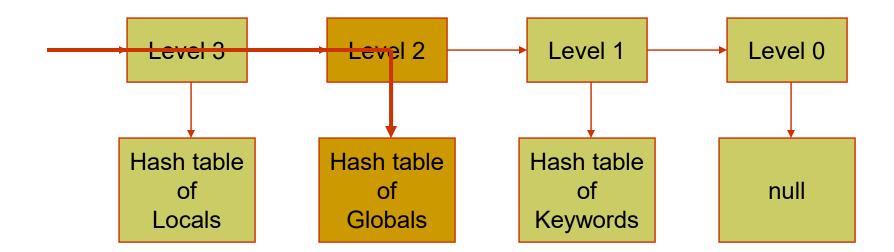

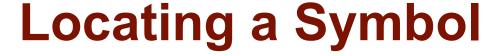

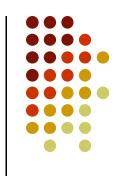

Keywords are found in the level 1 hash table.

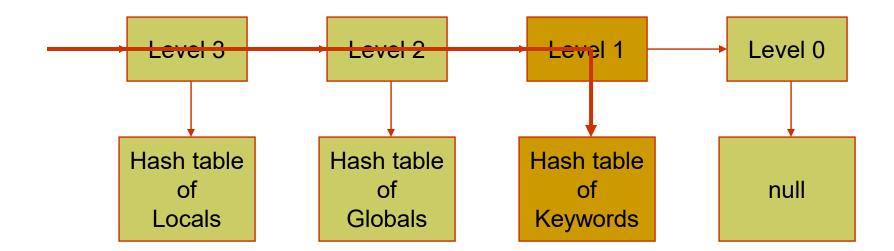

### Symbol table example

```
class Foo {
 int value;
 int test() {
  int b = 3;
                                       scope of b
  return value + b;
 void setValue(int c) {
                                                                     scope of value
  value = c;
                                                       scope of c
                               scope of d
class Bar {
 int value;
 void setValue(int c) {
          value = c;
```

#### Symbol table example cont.

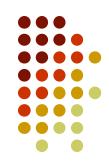

(Foo)

| Symbol   | Kind   | Туре        | Properties |
|----------|--------|-------------|------------|
| value    | field  | int         |            |
| test     | method | -> int      |            |
| setValue | method | int -> void |            |

(Test)

| Symbol | Kind | Туре | Properties |
|--------|------|------|------------|
| b      | var  | int  |            |

(setValue)

| Symbol | Kind | Туре | Properties |
|--------|------|------|------------|
| С      | var  | int  |            |
|        |      |      |            |

(block1)

| Symbol | Kind | Туре | Properties |
|--------|------|------|------------|
| d      | var  | int  |            |

#### Checking scope rules

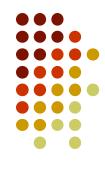

| Foo | ) |
|-----|---|
|     |   |

| Symbol   | Kind   | Туре        | Properties |
|----------|--------|-------------|------------|
| value    | field  | int         |            |
| test     | method | -> int      |            |
| setValue | method | int -> void |            |

(Test)

| Symbol | Kind | Туре | Properties |
|--------|------|------|------------|
| b      | var  | int  |            |

(setValue)

| Symbol | Kind | Туре | Properties |
|--------|------|------|------------|
| С      | var  | int  |            |

(block1)

| lookup( | (value) |
|---------|---------|
| _       |         |

| Symbol | Kind | Туре | Properties |
|--------|------|------|------------|
| d      | var  | int  |            |

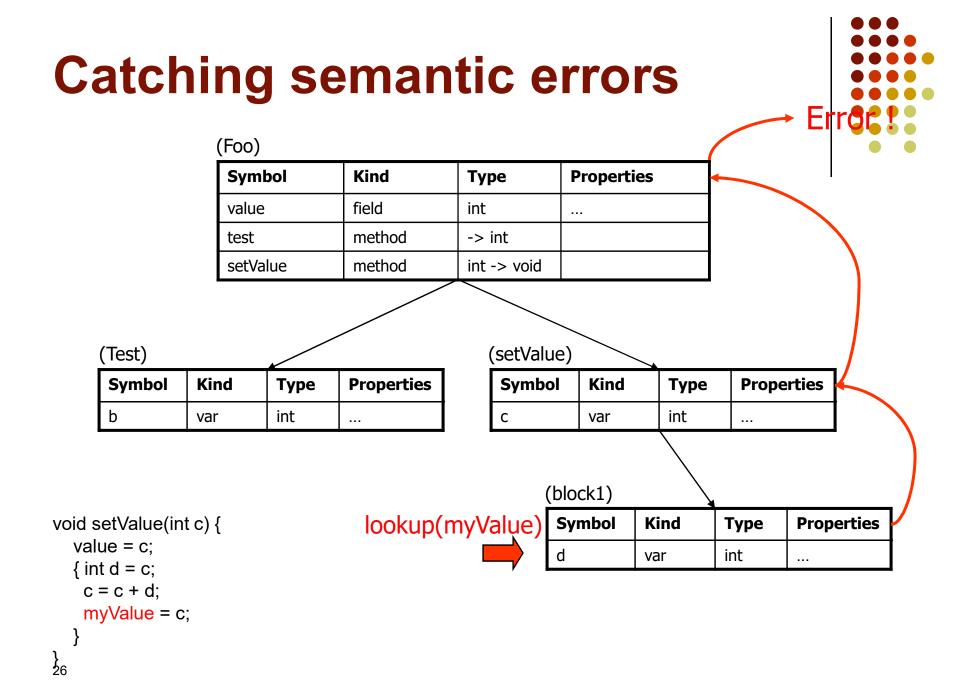

#### **Hash Tables**

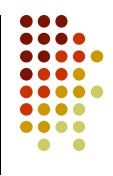

- A hash table is a list in which each member is accessed through a key.
- The key is used to determine where to store the value in the table.
- The function that produces a location from the key is called the *hash* function.
- For example, if it were a hash table of strings, the hash function might compute the sum of the ASCII values of the first 5 characters of the string, modulo the size of the table.

#### **Hash Tables**

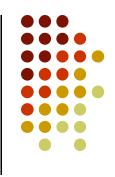

- The numerical value of the hashed key gives the location of the member.
- Thus, there is no need to search for the member; the hashed key tells where it is located.
- For example, if the string were "return", then the key would be (114 + 101 + 116 + 117 + 114) % 100 = 62.
- Thus, "return" would be located in position 62 of the hash table.

#### Clashes and Buckets

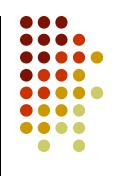

- Clearly, there is the possibility of a clash: two members have the same hashed key.
- In that case, the hash table creates a list, called a "bucket," of those values in the table with that same location.
- When that location comes up, the list is searched.
- However, it is generally a very short list, especially if the table size has been chosen well.

#### **Hash Table Efficiency**

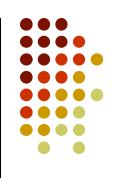

- The two parameters that determine how efficiently the hash table performs are
  - The capacity of the table, i.e., the total amount of memory allocated.
  - The number of buckets, or equivalently, the size of a bucket.
- Clearly, the size of a bucket times the number of buckets equals the capacity of the table.

#### Hash Table Efficiency

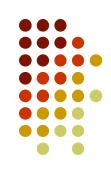

- For a given hash table capacity,
  - If there are too many buckets, then many buckets will not be used, leading to space inefficiency.
  - If there are too few buckets, then there will be many clashes, causing the searches to degenerate into predominately sequential searches, leading to time inefficiency.

• End of Chapter # 13